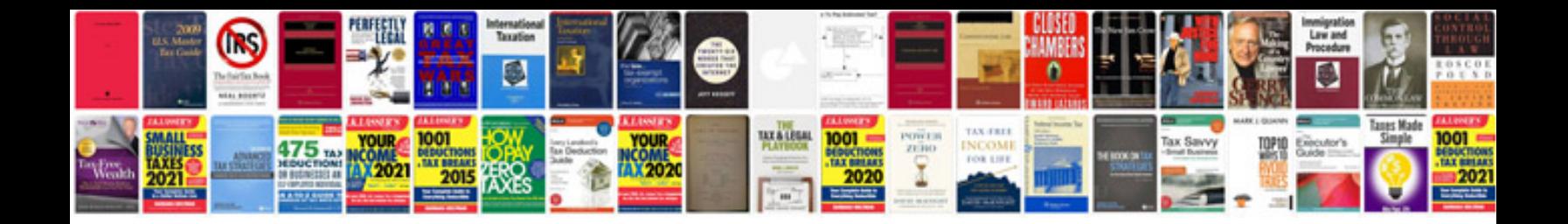

**How to convertwps to format**

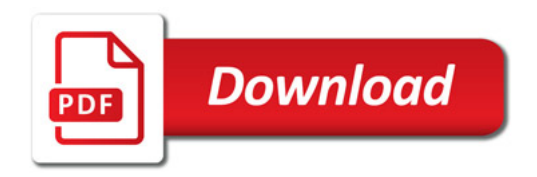

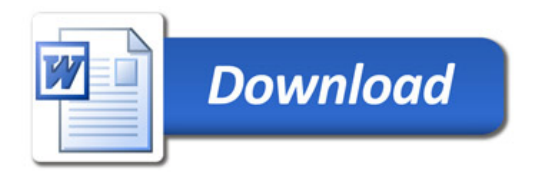